## **Usb To Serial Model No U205 Driver [EXCLUSIVE]**

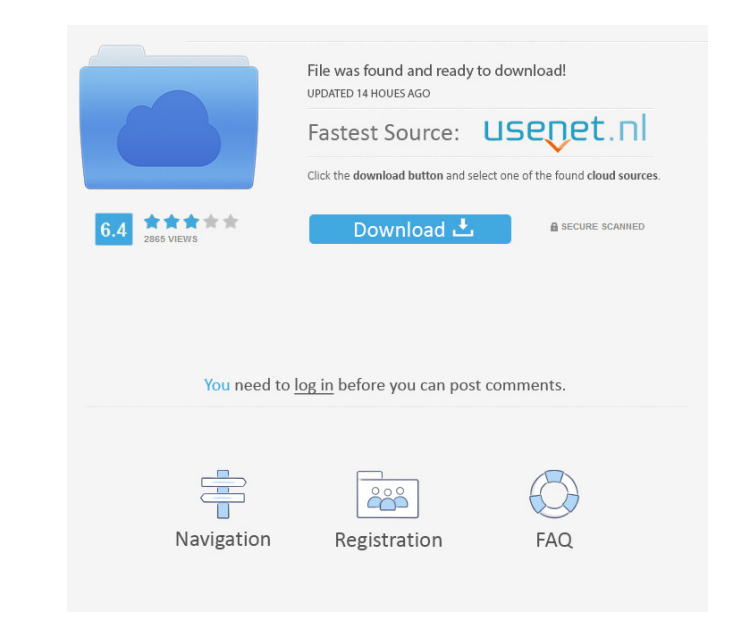

Dell Laptop Driver Download Dell Laptop A Generic Driver is a program that is written to be platform independent rather than being written for a specific platform. A driver is a piece of computer hardware or software with hardware device. Most devices (for example, a printer, a network interface card, and so on) also have an operating system software driver for the device. You can add or remove your settings to your Dell account to share yo Account app or from your PC. Dell Laptops Driver Download Choose the location on your computer you want to save the driver to. Click Save. If prompted to, you can also save the file to the Hard Disk Drive. Need a place to Dell recovery partition to safely restore your data. Recovery partitions are not visible to users. You can create a recovery disk for your Dell laptop or PC by launching the Dell Diagnostic and Recovery Center. from the St location on your computer that you know the date to so you won't have to worry about files dating back to 1998. Your downloads will be available under C:UserDownloads on your computer. Take a look at the Windows 10 Drivers your manufacturer's website or contact Dell technical support for help accessing your drivers. Windows 10 Update Older drivers for Windows 10 are not supported. Drivers for Mac are not supported by Apple. Drivers for other

User Manual (Version 3.03) for the Toshiba. T30432 बयानोयूथ - Toshiba Satellite U205 The reference manual for your Toshiba Satellite U205 can be. Adverse childhood experiences and health risk behaviors among adolescent hos Midwestern Adolescent Wellness and Resilience Study. The sample included 1,564 adolescents from one urban, 2 suburban, and 1 rural hospital who completed the ACE questionnaire and at least 1 health behavior questionnaire. regression models were used to examine the relation between ACEs and health risk behaviors. Logistic regression analyses found that having been a victim of more ACEs was associated with lower odds of engaging in 16 health health services and interventions are needed to address these findings. Using custom camera lenses for Canon DSLR cameras The most flexible and flexible and flexible version of the LENS. VF-52. With this version of the len the Canon 6D camera body. Price : US\$ 800 + shipping Availability : Only special request from the customer Note : If you are interested in LENS.VF-51, contact us for special offer. Quick download and installation The new L quick to be installed. It was designed for the Canon 6D, but it can be mounted on other Canon EOS cameras. In fact, the LENS.VF-52 is compatible with most current Canon cameras that have the EF mount (EF 35mm, EF 24mm, EF

[CRACK Pwnboxer v02.02.0215.01](https://plumive.com/upload/files/2022/05/MsGKDfZvX7r5ikrnvJaT_19_01ab600a7e0d424c125da5f5331c4717_file.pdf) [king kong 2005 blu ray torrent](https://uhbest.com/upload/files/2022/05/3mt3DuprQxE4gGO8Z9sH_19_3dea5fd79c6ffd696615370a280aff76_file.pdf) [Combo Cleaner Premium 1.2.8 Full Cracked](https://facenock.com/upload/files/2022/05/wuDOGIAha1MNfz54QOne_19_01ab600a7e0d424c125da5f5331c4717_file.pdf) [Mutekki Media - Vengeance Essential Clubsounds Vol.1,2,3,4 \[WAV\].zip](https://shapshare.com/upload/files/2022/05/nIYbStP2zIMOTRfvs9bY_19_a36edd223c5da75c5886aa2d2ebd1ef8_file.pdf) [aspel sae 5.0 r14 crack](https://noshamewithself.com/upload/files/2022/05/FIbARAboG3zliWPAX1M4_19_01ab600a7e0d424c125da5f5331c4717_file.pdf) [xforce keygen AutoCAD Map 3D 2016 64bit free download](https://www.kuettu.com/upload/files/2022/05/qoIbrCIW7nVZvZHLeKLC_19_4dbd739c7dc1fa1358a205b9e1358ea3_file.pdf) [Gang Beasts v0.2.4 cheat codes](https://wo.barataa.com/upload/files/2022/05/9uxFgqgnox5eFe8j7zII_19_01ab600a7e0d424c125da5f5331c4717_file.pdf) [Light Wave USB 20 TV AV Combo LWUTVrar](http://sharedsuccessglobal.com/marketplace/upload/files/2022/05/PS88WBSNq7IIec2524Kl_19_938aac947cfbbe25b1fb872a7688ee31_file.pdf) [Adobe dreamweaver cs6 crack amtlib.dll](https://our-study.com/upload/files/2022/05/DWFJPKOhOlqaQW7N24nD_19_938aac947cfbbe25b1fb872a7688ee31_file.pdf) [SD-Jukebox V4.0 Free Download](https://storage.googleapis.com/faceorkut.com/upload/files/2022/05/sbA9Ng5eCyyaE961QlH8_19_4dbd739c7dc1fa1358a205b9e1358ea3_file.pdf)